# **Méthodologie « d'outilisation » suivie dans le projet SUSHI**

Nicolas SALZMANN – février 2024 Contributions de Jade PUTOT

## **1. Principes généraux de notre démarche d'outilisation**

### **1er principe : cette démarche part toujours d'un concept ou d'une notion.**

Cette méthodologie s'applique à la transformation d'un concept (ou notion) en outil formel. En point de départ, il y a donc un concept ou une notion déjà formés.

**2ème principe : transformer un concept en outil formel (ou « outiliser »), notamment grâce au triptyque analyse-problématisation-invention, revient toujours à interpréter, étendre et trahir le concept initial.** Si nous partons bien d'un travail déjà réalisé par un penseur, celui-ci a généralement servi à *décrire* une situation historique précise (ou, au mieux, quelques situations). En général, la description est mêlée à la problématisation, et cette dernière est sous-développée, ou disons amorcée mais rarement aboutie. En effet, c'est le troisième regard, d'invention, qui motive l'aboutissement de la problématisation, en forçant l'identification d'états souhaitables. Et ce troisième regard n'est pas l'affaire de ces penseurs en général.

Nous cherchons donc dans ces concepts une *inspiration* pour élaborer un outil de technologue permettant d'analyser, problématiser et inventer d'un point de vue sociotechnique. S'il y a toujours une part de description (analyse), notre travail ajoutera une problématisation en bonne et due forme ainsi qu'une dimension « invention ».

On voit donc bien qu'il ne s'agit certainement pas d'illustrer le concept initial, ni même de l'appliquer, il s'agit de s'en inspirer, de le traduire en acceptant de le modifier, et d'une certaine façon de le trahir. La fidélité au concept initial est donc toute relative.

#### **3ème principe : le nom de l'outil diffèrera a priori du concept initial**

Par conséquence du 2<sup>ème</sup> principe, et comme aboutissement de cette démarche d'interprétation et d'exploitation du concept, le nom de l'outil dépassera la plupart du temps celui du concept initial. Par exemple, si plusieurs concepts d'histoire des techniques tournent autour des phénomènes d'inertie (lock-in, momentum, habitus, etc.), nous positionner comme ingénieur sociotechnique nous amènera à considérer aussi ce qu'on peut faire avec/malgré ces phénomènes, et notre outil complet s'appellera « Inerties & leviers ».

### **4ème principe : un modèle de fiche-outil peut être mobilisé**

Ce modèle, issu de notre expérience, est présenté en section 2. Il faut le considérer comme un guide, et non pas comme un carcan. Ce format n'est donc pas une fin en soi, et on pourra s'en affranchir autant que nécessaire.

### **5ème principe : un atelier de création d'outil réussi articule le travail théorique (sur le concept), l'utilisation du modèle de fiche-outil et le traitement d'au moins un exemple, ce dernier étant toujours déterminant et structurant**

Comme le schéma de la section 3 le résume, notre expérience nous a conduits à identifier trois travaux à combiner pour créer un outil formel. S'il est évident qu'il faut retravailler le concept initial pour lui faire honneur, en saisir l'origine et les subtilités, si l'utilisation du modèle de fiche-outil s'impose également, il est moins usuel dans nos formations théoriques et abstraites, de donner une place de premier rang aux exemples. Et pourtant, s'il y a un message à retenir de notre expérience, c'est : exemple, exemple, exemple. À commencer par l'identification d'au moins un bon exemple : imaginer une situation d'invention sociotechnique où le concept initial pourrait être pertinent. Le traitement d'un exemple est toujours déterminant et s'avère en général mener la danse de l'outilisation. Une grande erreur de débutant serait donc de travailler une fiche-outil sans traiter d'exemple.

## **2. Modèle de fiche-outil**

Ce modèle comporte 5 parties :

- Partie 1 : page de présentation d'exemples historiques et de questions-types
- Partie 2 : page(s) décrivant les formalismes en mode Analyse
- Partie 3 : page(s) décrivant les formalismes en mode Problématisation
- Partie 4 : page(s) décrivant les formalismes en mode Invention
- Partie 5 : page de présentation du concept d'origine, du making-of et des droits d'utilisation

### **Modèle pour la page de garde**

On s'attache à justifier l'outil en présentant :

- Des situations historiques
	- o D'échecs imputables au moins en partie à la non-prise en compte de ce que l'outil permet de voir ;
	- o De réussite montrant que cet outil recèle un facteur de succès ;
- En indiquant des questions-types qui relèvent de cet outil (et qui peuvent être entendues comme des déclencheurs ou *triggers* de cet outil).

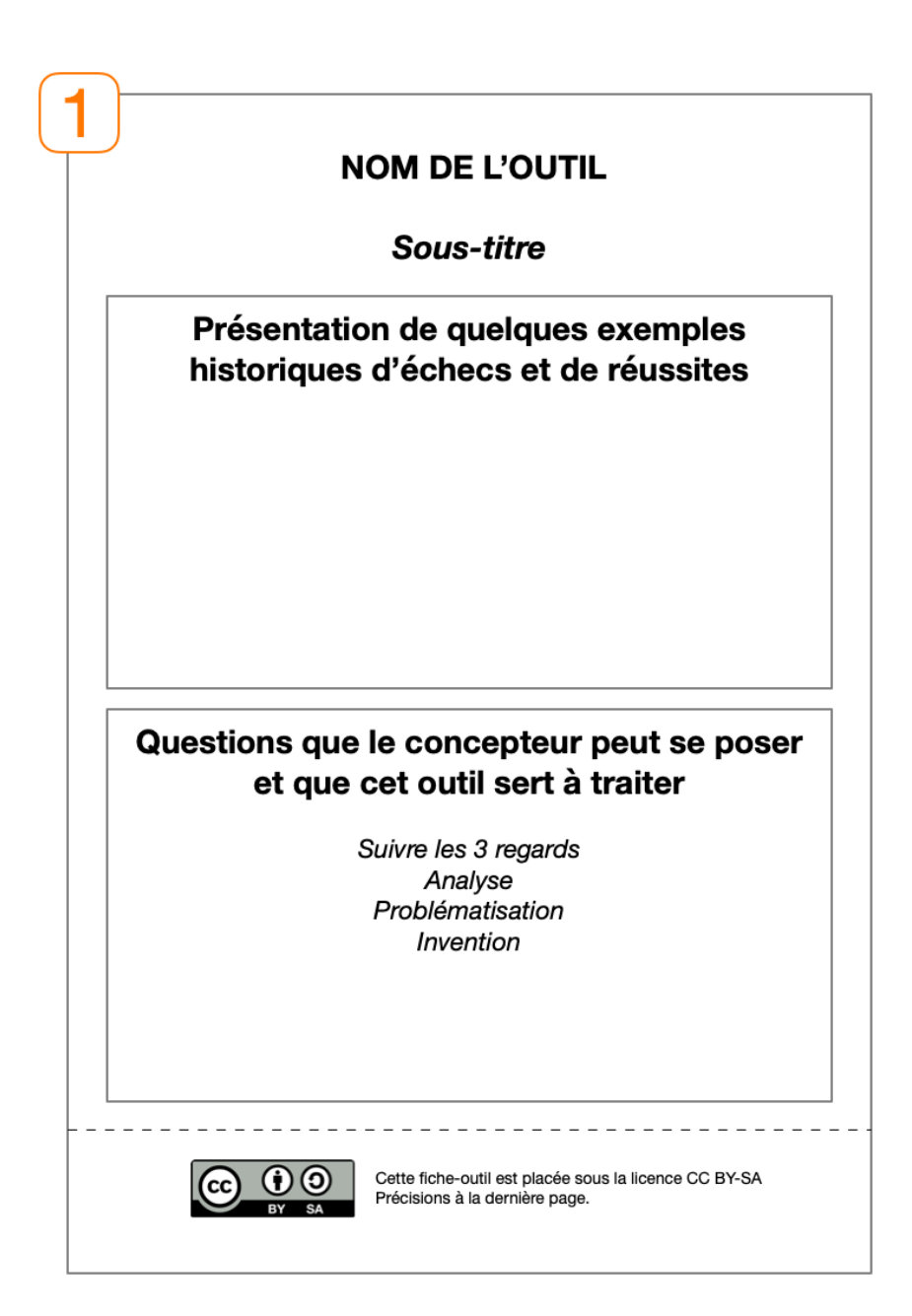

## **Modèles pour la partie ANALYSE**

Remarque importante sur le traitement éditorial de l'exemple :

L'exemple (obligatoire) présenté dans la fiche-outil peut être traité de deux façons, selon qu'on présente les formalismes vierges ou remplis :

- Option 1 = formalismes vierges + exemple associé : dans la partie Analyse, on présente le(s) formalisme(s) sous forme vierge et on illustre avec la partie analyse de l'exemple. On procède de même pour les parties P et I, en poursuivant le même exemple.
- Option 2 = formalismes directement appliqués sur l'exemple : les formalismes sont présentés déjà remplis par l'exemple traité. L'intérêt de cette dernière option est de faciliter la découverte de l'outil en première lecture, qui sinon reste relativement abstrait pour le lecteur.

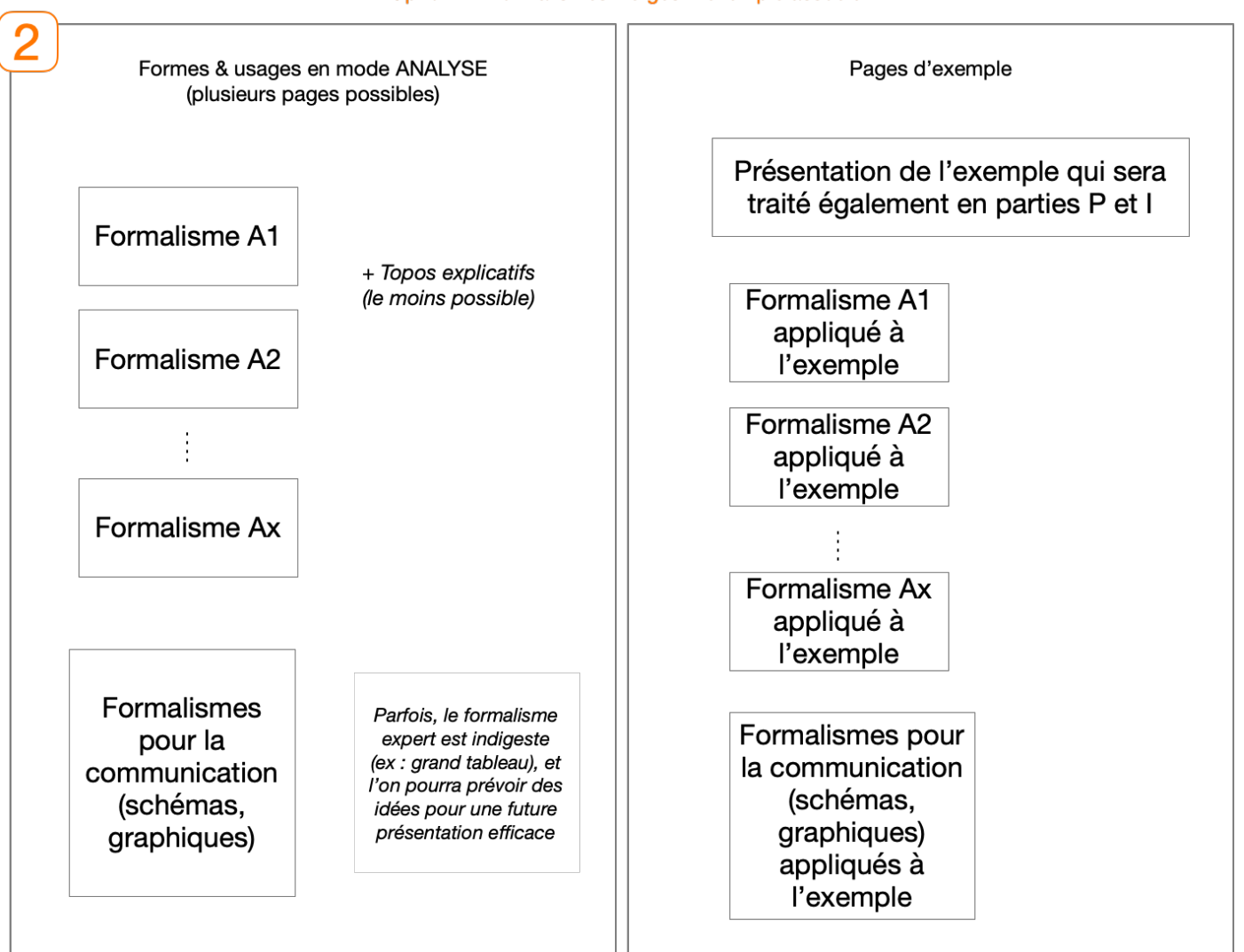

#### Option 1 = formalismes vierges + exemple associé

#### Option 2 = formalismes directement appliqués sur l'exemple

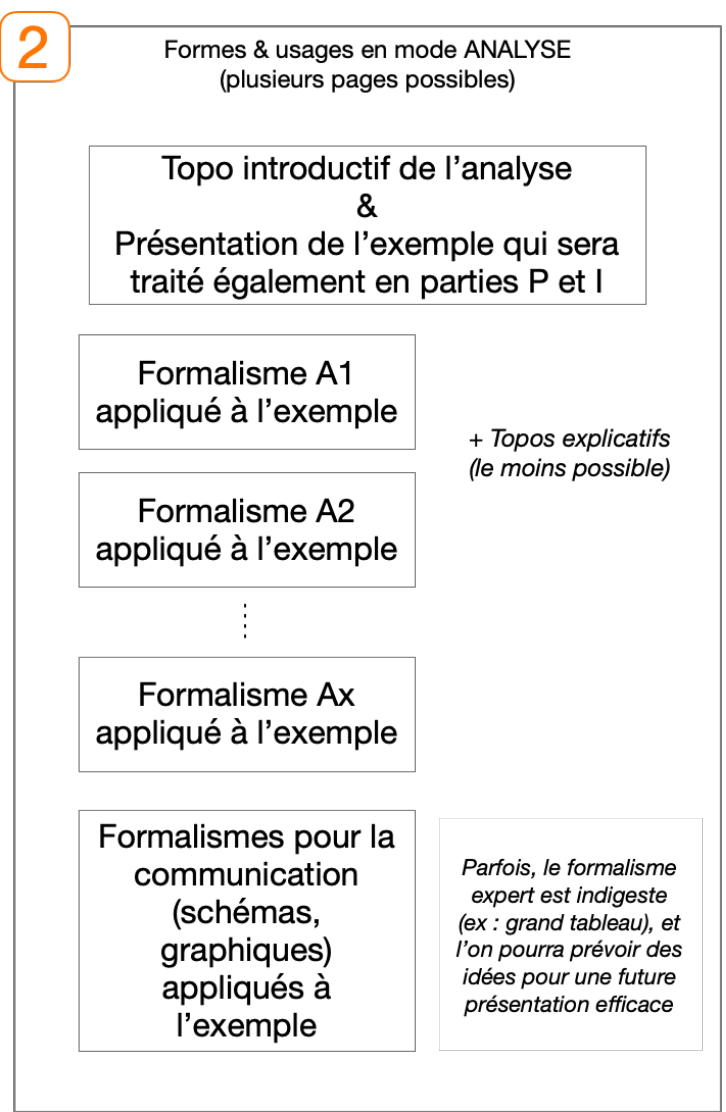

Pour les parties PROBLÉMATISATON et INVENTION, le principe est exactement le même. Nous ne représentons page suivante que les options 2.

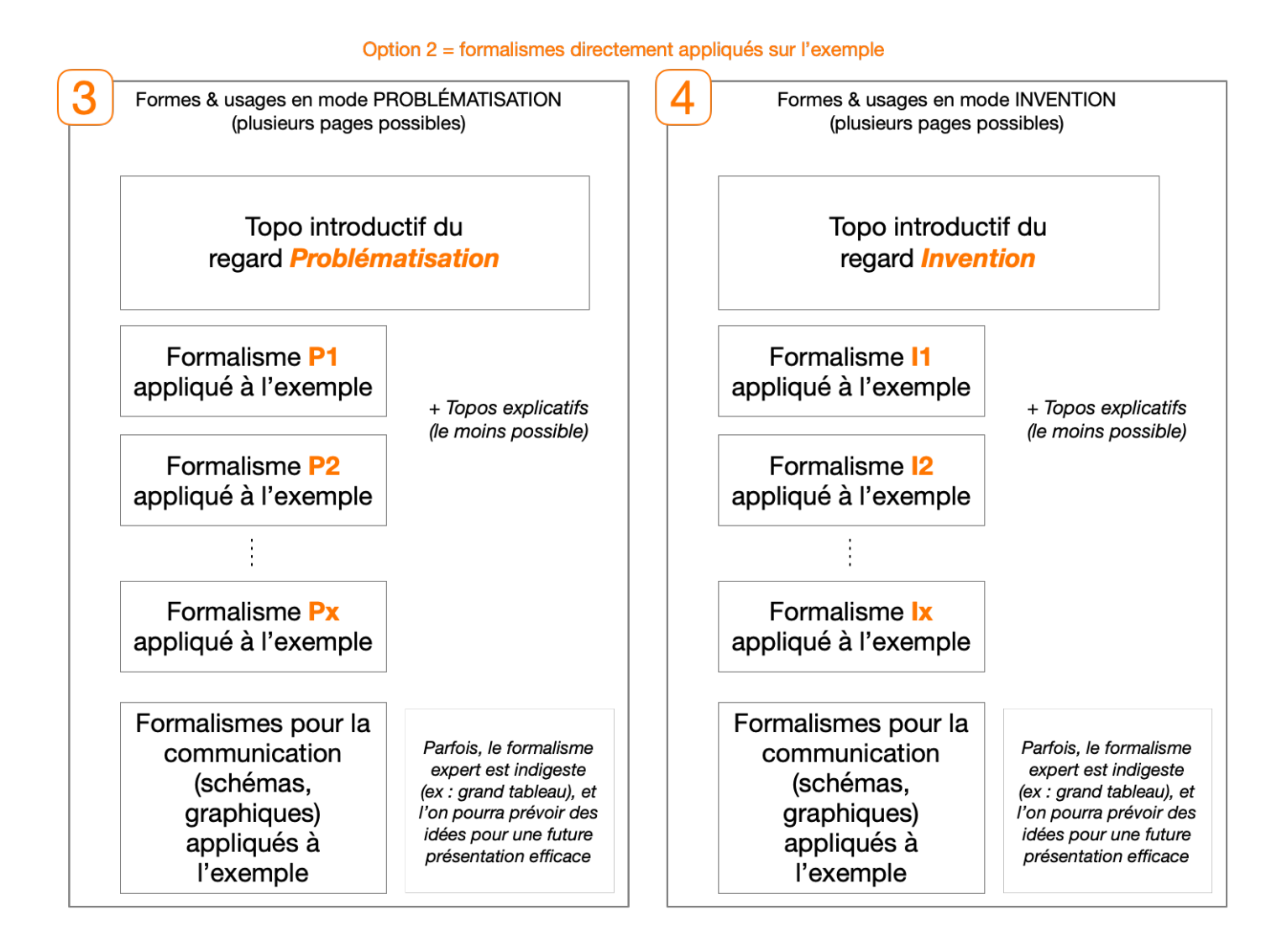

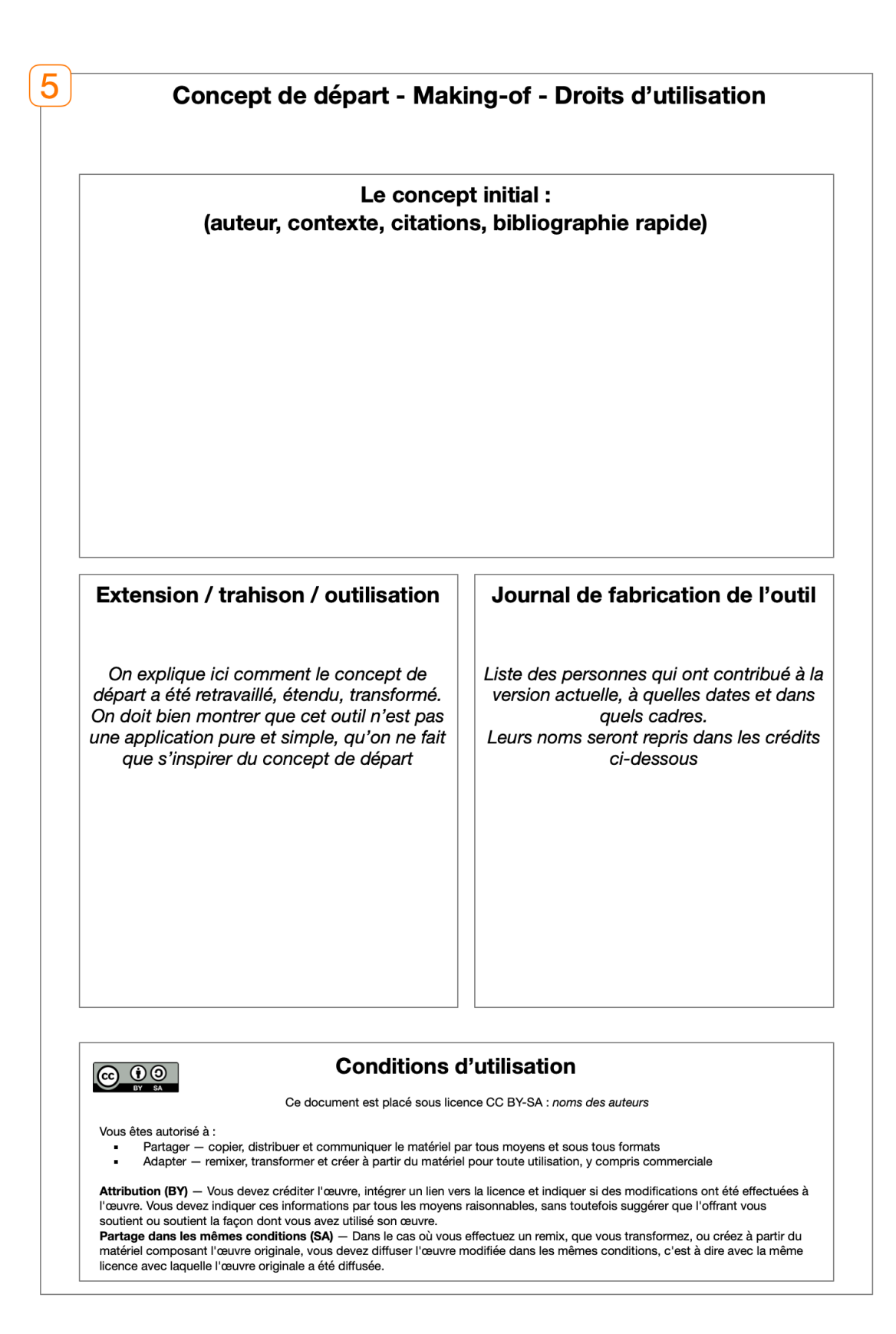

## **3. Activités lors de l'atelier initial : du concept à la fiche-outil v1**

La synthèse ci-dessous présente la méthodologie pour passer du concept à l'outil, c'est-à-dire symboliquement pour produire la fiche-outil v1.

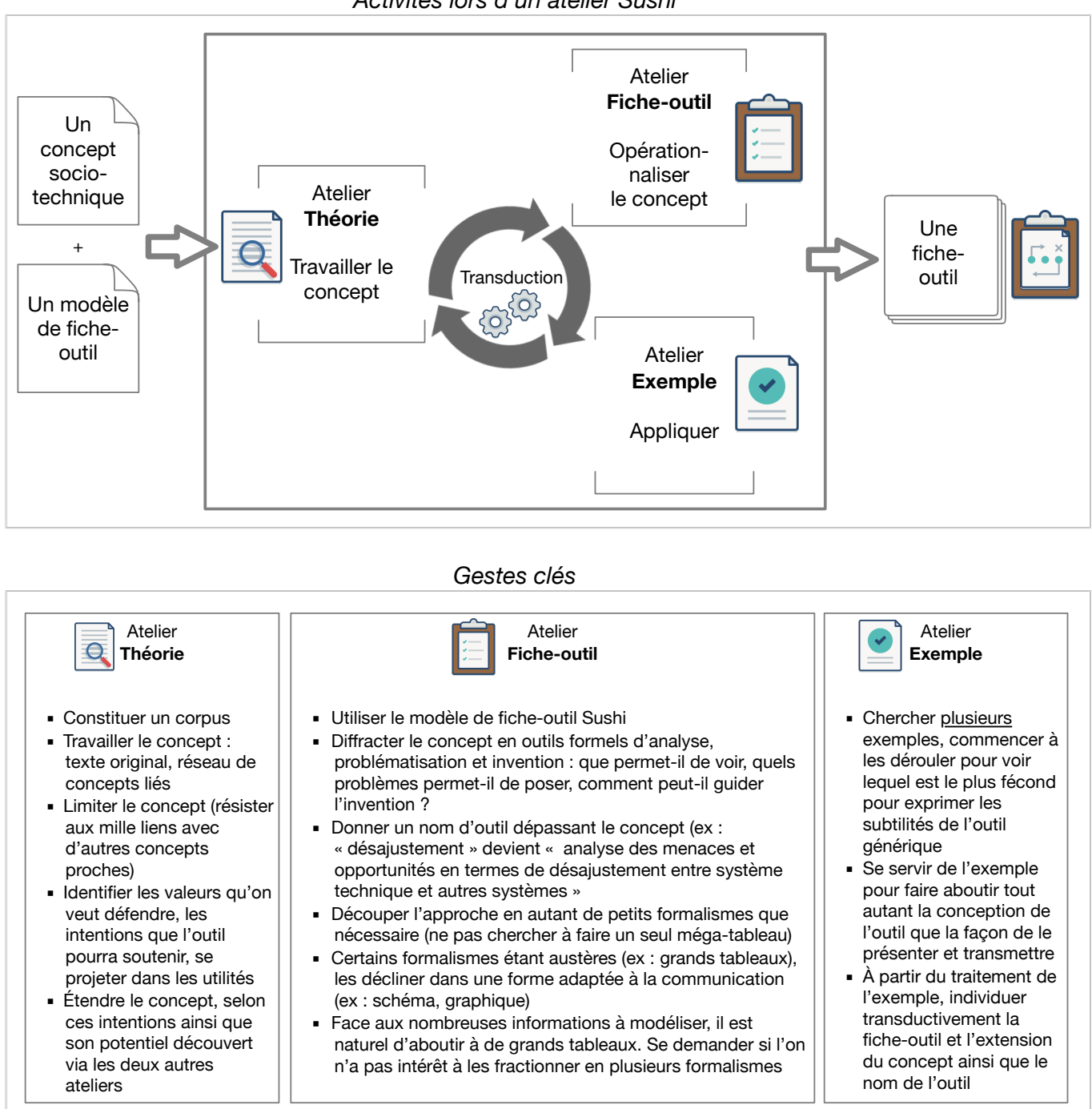

#### *Activités lors d'un atelier Sushi*

#### **Conseils d'organisation du travail**

- Ne pas se focaliser sur un seul atelier : obligatoirement lancer les 3 lors d'une même session de travail
- Notamment, ne surtout pas passer des heures sur le concept seul, car il ne s'agit pas ici de faire une thèse dessus, mais de le traduire. L'outilisation n'est pas un travail d'éclaircissement théorique, c'est un travail de transformation du concept en outil
- L'exemple est donc capital, il est finalement la colonne vertébrale de l'outilisation, puisqu'il concrétise le passage d'une action philosophique ou historique (théorique : explication du monde) à un travail d'ingénieur (pratique : agir sur le monde)
- S'autoriser si nécessaire à s'affranchir du modèle de fiche-outil. Il n'est qu'un guide, et pas une fin en soi
- Faire des tests intermédiaires avec d'autres personnes, discuter avec elles de ce qui est clair ou flou, de ce qui résiste, ceci à travers le traitement d'un exemple (pas juste une présentation théorique
- Il est utile de suivre la formation à la schématique disponible en Hutech

## **4. Activités d'enrichissement de la fiche-outil : passage de la v1 à la v2, v3, etc.**

La synthèse ci-dessous présente les principales façons de faire vivre l'outil.

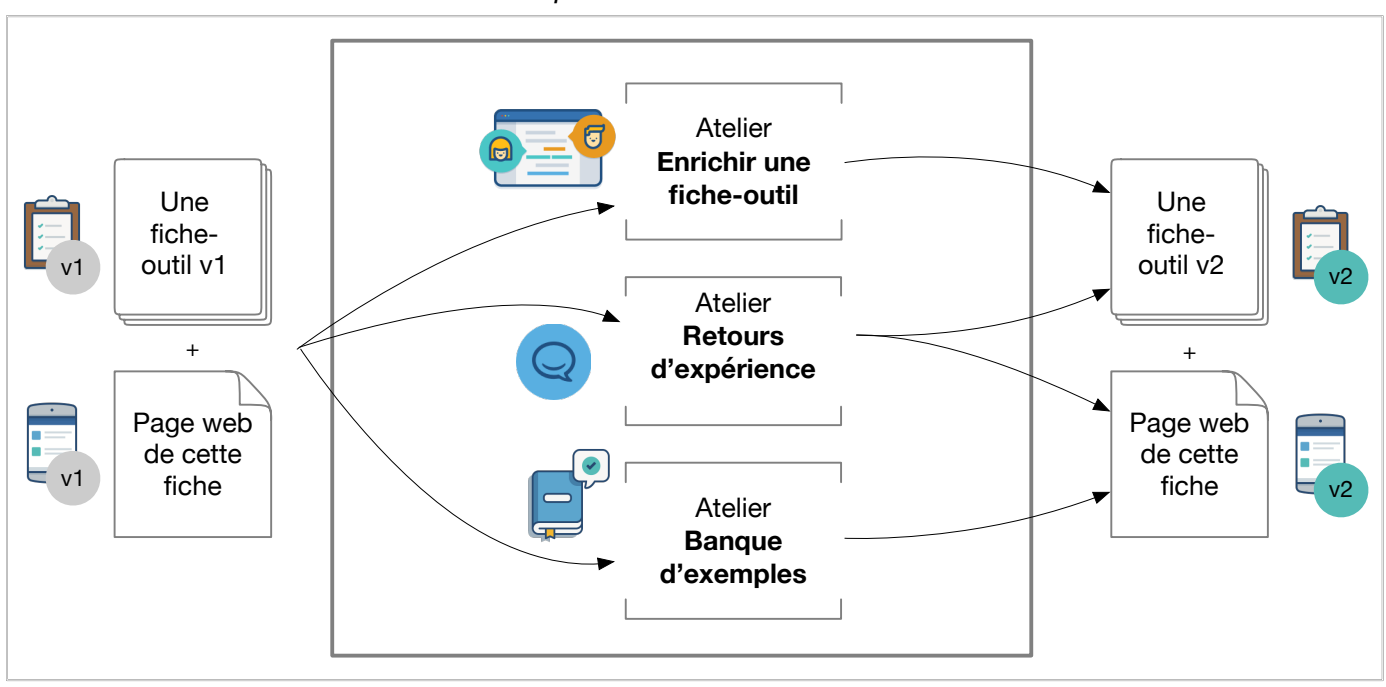

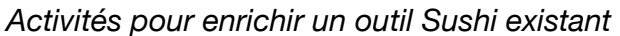

Tel qu'illustré ci-dessus, trois activités majeures sont à considérer, en tirant profit des retours d'expérience d'utilisateurs de la fiche :

- Modification de l'outil lui-même, notamment ajouts/modifications des parties 2, 3 et 4 (soit les regards A, P et I).
- Partage d'expérience sous forme de conseils (ou *tips*). Notamment pour faire part de spécificités rencontrées dans un domaine, ou encore de difficultés. Un espace dédié est prévu dans la page web de chaque outil (voir ci-dessous et https://ht06.uv.utc.fr/sushi/outils/)
- Contribuer à constituer une banque d'exemples. Un espace dédié est prévu dans la page web de chaque outil (voir ci-dessous et https://ht06.uv.utc.fr/sushi/outils/)

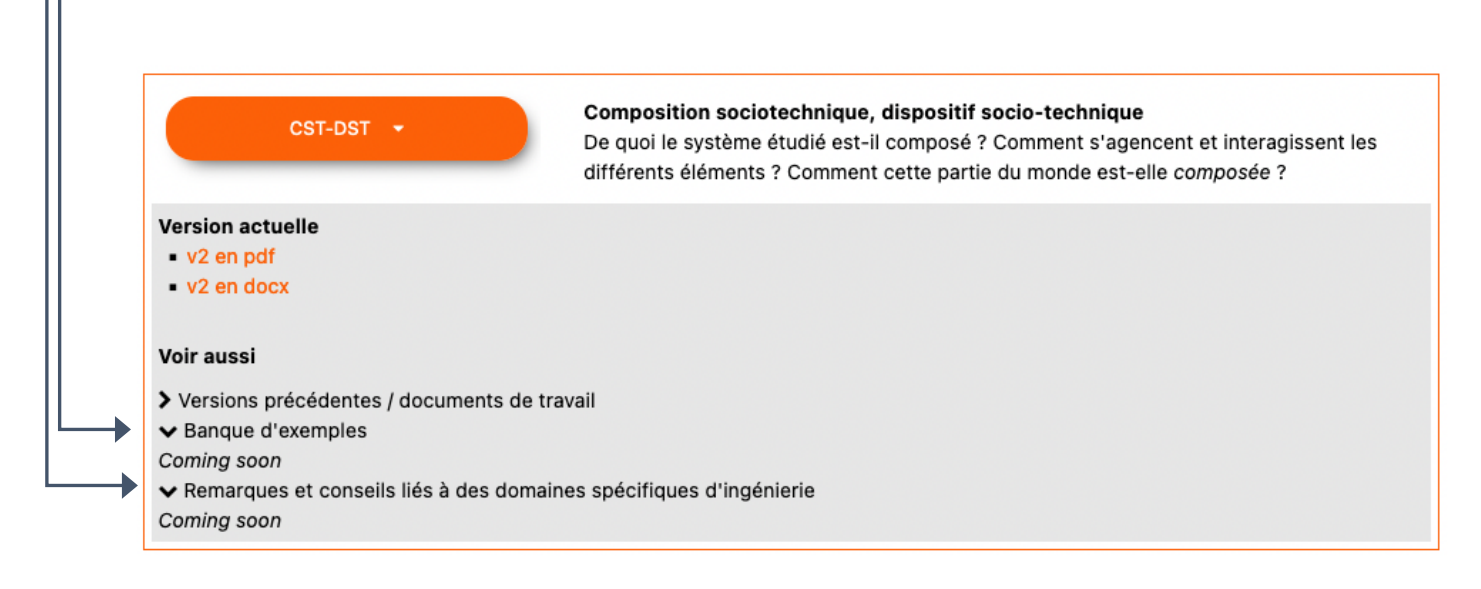